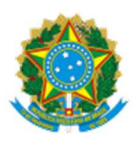

# MINISTÉRIO DO DESENVOLVIMENTO E ASSISTÊNCIA SOCIAL, FAMÍLIA E COMBATE A FOME

## DIVISÃO DA CENTRAL DE RELACIONAMENTO

## POC - Central de Relacionamento

1. PROVA DE CONCEITO – POC

1.1. DAS INFORMAÇÕES GERAIS

1.1.1. A POC acontecerá em duas fases, sendo a primeira para avaliação dos componentes e a segunda para avaliação dos requisitos funcionais.

1.1.2. O prazo de realização desta prova de conceito (POC) será de 5 dias úteis, contados a partir do recebimento desta mensagem, já contemplando as duas fases, ou seja, ambas devem ocorrer nesse prazo, cuja a data deve ser informada pela licitante.

1.1.3. A POC será realizada de 9h as 17h, em dias úteis de funcionamento do Órgão, na data indicadas pela licitante, sendo realizada nas dependências do MDS, na Esplanada dos Ministérios, bloco A, 2º andar, Sala 231.

1.1.4. A empresa deve, junto com comunicação da data, informar a estrutura de rede necessária para a realização da POC.

1.1.5. A licitante deve utilizar equipamentos próprios, como notebook, etc, atendendo as normas de segurança deste Ministério.

1.1.6. A LICITANTE deverá trazer consigo toda base de teste necessária para a execução dos itens constantes da tabela de avaliação.

1.1.7. Ao término de cada dia da POC será emitido a ata com as ocorrências, devendo estar assinada pela CONTRATANTE e, opcionalmente, pela LICITANTE avaliada e anexada a lista de comparecimento de todos que entraram no ambiente da POC.

1.1.8. Em caso de desclassificação da empresa classificada em primeiro lugar, será convocada para a POC a segunda colocada e assim sucessivamente, obedecida à ordem de classificação das LICITANTES.

1.1.9. Fica reconhecido o direito das LICITANTES concorrentes de acompanharem os procedimentos relativos à apresentação da prova de conceito, limitados a um representante de cada empresa.

1.1.9.1. As demais LICITANTES interessadas em acompanhar a POC deverão encaminhar solicitação para o e-mail: licitacao@cidadania.gov.br

1.1.9.2. As LICITANTES serão avisadas por e-mail da data de início da realização da POC;

1.1.10. As LICITANTES que forem assistir à apresentação da prova de conceito não poderão interrompê-la de nenhum modo, sendo-lhes permitido fazer constar pronunciamento em ata.

1.1.11. Não serão aceitas demonstrações de funcionalidade através de programas de apresentação tipo Powerpoint, e/ou de softwares gráficos (vídeos e imagens prévias).

11.1.12. A LICITANTE, no encerramento de cada fase, deverá fornecer a gravação das telas (em modo contínuo ou gravador de passos) que foram utilizadas no decorrer da POC.

11.1.13. Não será permitida o uso de filmadoras, gravações por smartphones ou similares no ambiente da POC.

11.1.14. No caso de aprovação da LICITANTE nas duas fases da POC, será emitido pela CONTRATANTE, em até 05 (cinco) dias úteis, o Termo de Homologação da POC, conforme Anexo I, do TR.

#### 2. DA PROVA DE CONCEITO – AVALIAÇÃO DOS COMPONENTES

2.1. A solução omnichannel deverá ser disponibilizada em infraestrutura da LICITANTE, incluindo hardware e software, possibilitando interações da equipe avaliadora da CONTRATANTE em sua versão padrão, para avaliação técnica da prova de conceito.

2.1.1. Não é necessário apresentar as ferramentas como Portal de Serviços (Formulário Eletrônico), Atendente Virtual Inteligente (AVI) - Chatbot, Solução de automação de rotinas operacionais para gerenciamento do comportamento do cidadão no uso das soluções e serviços da Central de Relacionamento, da forma customizada ou ajustada para atender às necessidades da CONTRATANTE, o que deverá ocorrer após a assinatura do contrato, mediante reuniões de alinhamentos quanto às mudanças necessárias. Neste momento, é importante que a licitante comprove que a solução contemple as ferramentas mencionadas e apresente condições de atender tecnologicamente aos recursos e funcionalidades previstas no edital.

2.1.2. Para comprovação de aceitabilidade quanto ao atendimento do previsto no edital para esta fase de prova de conceito, a licitante deve disponibilizar 90% do total dos itens requisitados.

2.1.3. Será aprovado na Fase 1 da prova de conceito, o LICITANTE que disponibilizar os recursos que fazem parte da solução integrada de atendimento ao cidadão, em sua versão padrão, contemplando os componentes descritos nos itens abaixo.

2.1.4. Canais Digitais: A LICITANTE deverá disponibilizar os componentes de Software referentes à funcionalidade deste item inerentes aos recursos de interação entre O MDS e o Cidadão (conforme tabela no item 9.19.1 do edital).

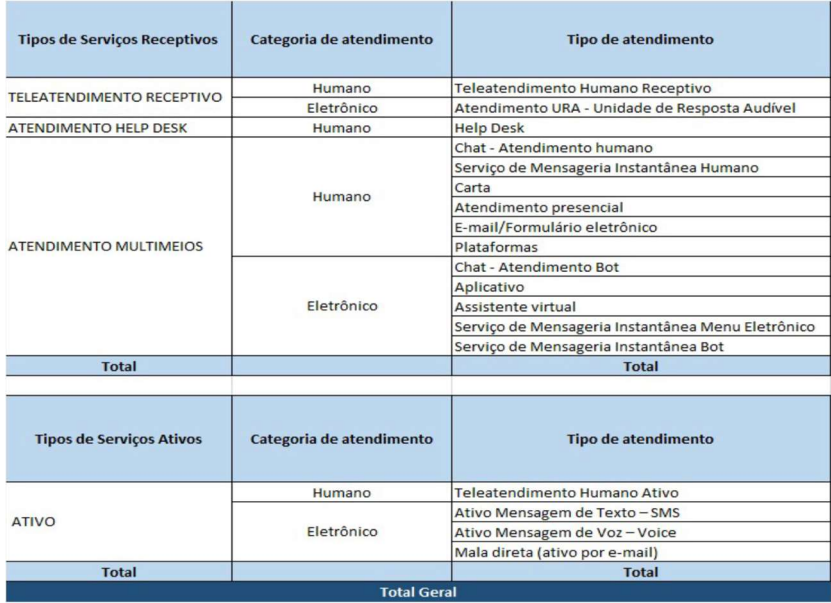

2.1.5. Recursos de Software da solução:

2.1.5.1. Sistema de Gestão de Demandas (SGD)/Customer Relationship Management (CRM): A LICITANTE deverá disponibilizar o acesso ao módulo da solução que compreende o SGD/CRM que ela utilizará na POC.

2.1.5.2. Solução de Relatórios Gerenciais e Inteligência de Negócios: A LICITANTE deverá disponibilizar o acesso ao módulo da solução que compreende os recursos que possibilitarão o processo de coleta, organização, análise, compartilhamento e monitoramento de informações e suporte às decisões estratégicas da CONTRATANTE.

2.1.5.3 Deverão participar da POC técnico(s) da LICITANTE com total domínio técnico e conceitual da ferramenta e um representante legal que deverá assinar, em nome da empresa, a Ata Diária da POC, bem como o Relatório Final, e, pela CONTRATANTE, os membros da equipe de projeto e das áreas de negócio responsáveis pela contratação.

2.1.6. Será rejeitada a amostra de Solução que:

2.1.6.1 Não atender as especificações de uma Plataforma Omnichannel, que constam na descrição deste documento e nos requisitos habilitadores escolhidos para demonstração da POC;

2.1.6.2. Não comparecimento para execução da POC na data e hora marcada;

2.1.6.3. Caso a LICITANTE não seja aprovada na Fase 1 da prova de conceito será inabilitada.

#### 3. DA PROVA DE CONCEITO – AVALIAÇÃO DOS REQUISITOS FUNCIONAIS

3.1.2. Qualquer ocorrência imprevista ou erro na solução disponibilizada, ocorridos durante esta Fase 02, deverá ser corrigida pela LICITANTE em até 24 (vinte e quatro) horas contadas a partir da comunicação do fato.

3.1.3. Os técnicos da LICITANTE irão operar a solução integrada de atendimento ao cidadão, não havendo necessidade de treinar previamente os representantes da CONTRATANTE que irão atestar o atendimento aos requisitos.

3.1.4. Para viabilizar o processo de avaliação técnica, caberá à LICITANTE:

3.1.5. Atender, de forma suficiente e tempestiva, às demandas da CONTRATANTE quanto aos serviços necessários para demonstrar que a solução atende às especificações estabelecidas neste documento e seus anexos;

3.1.6. Analisar a necessidade e providenciar a instalação de componentes adicionais, se for o caso;

3.1.7. Efetuar ajustes, parametrizações e carga de massa de dados para testes na solução integrada de atendimento ao cidadão;

3.1.8. Disponibilizar profissionais capacitados para o acompanhamento do processo de avaliação conforme os prazos e condições estabelecidos neste documento.

3.1.9. A Prova de Conceito desta fase poderá ser realizada numa infraestrutura de nuvem provisória, que não necessariamente fará parte da infraestrutura definitiva. Todas as configurações e parametrizações realizadas pela LICITANTE para a Prova de Conceito deverão ser readequadas para operar no ambiente definitivo.

3.1.10. Ao final desta fase, no prazo máximo de 05 (cinco) dias úteis, será emitido o Termo de Homologação, descrito no ANEXO I, do TR, que comporá o resultado final da avaliação. Caso a LICITANTE não seja aprovada na Fase 2 da prova de conceito, será inabilitada.

ANEXO "A" – Fase 1 da Prova de Conceito;

ANEXO "B" – Fase 2 da Prova de Conceito;

## ANEXO "A" – Fase 1 da Prova de Conceito COMPONENTES DA SOLUÇÃO

A LICITANTE deverá atender, OBRIGATORIAMENTE, os critérios descritos abaixo, do Termo de Referência, para aprovação na Fase 1 da Prova de Conceito:

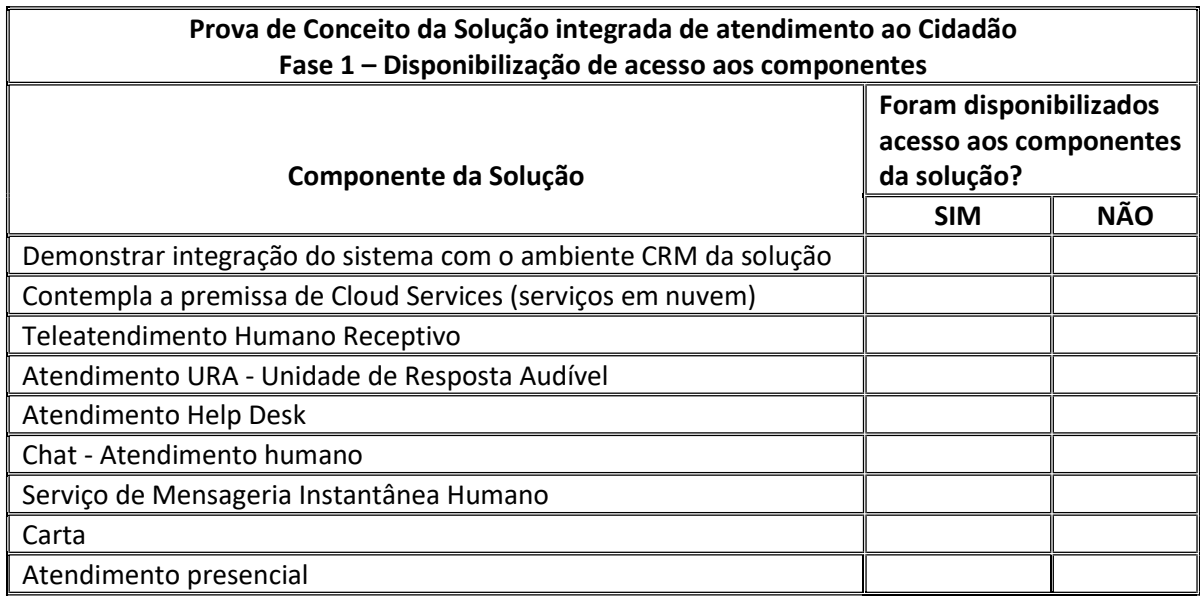

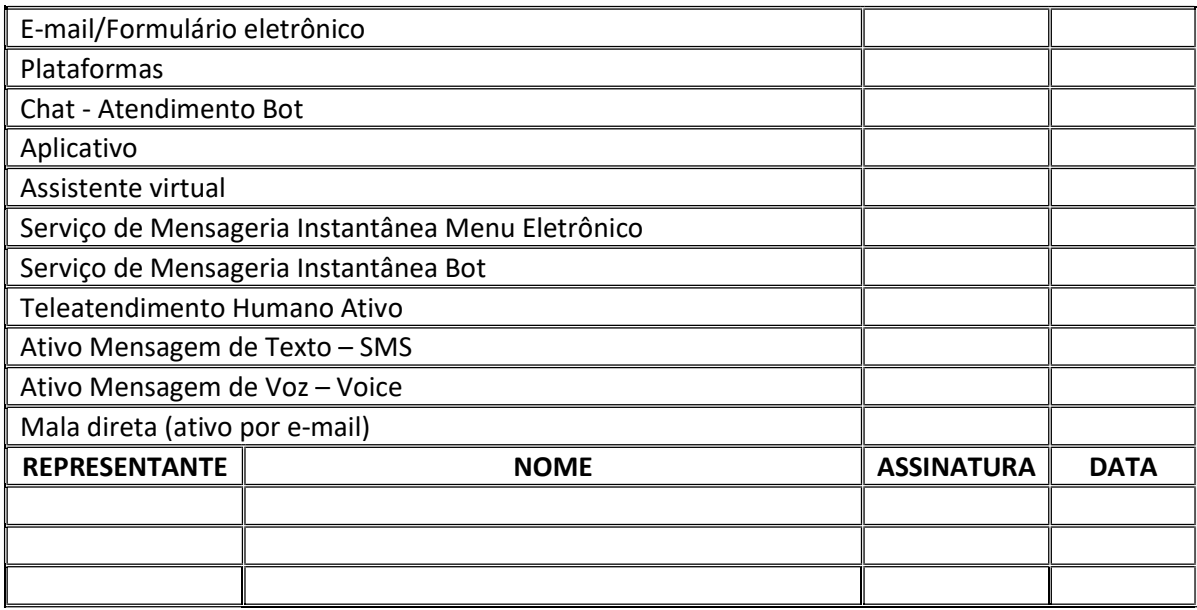

# ANEXO "B" - Fase 2 da Prova de Conceito

TESTES DOS REQUISITOS FUNCIONAIS

A solução da Licitante deverá atender, OBRIGATORIAMENTE, os critérios descritos abaixo, do Termo de Referência, para aprovação na Fase 2 da Prova de Conceito:

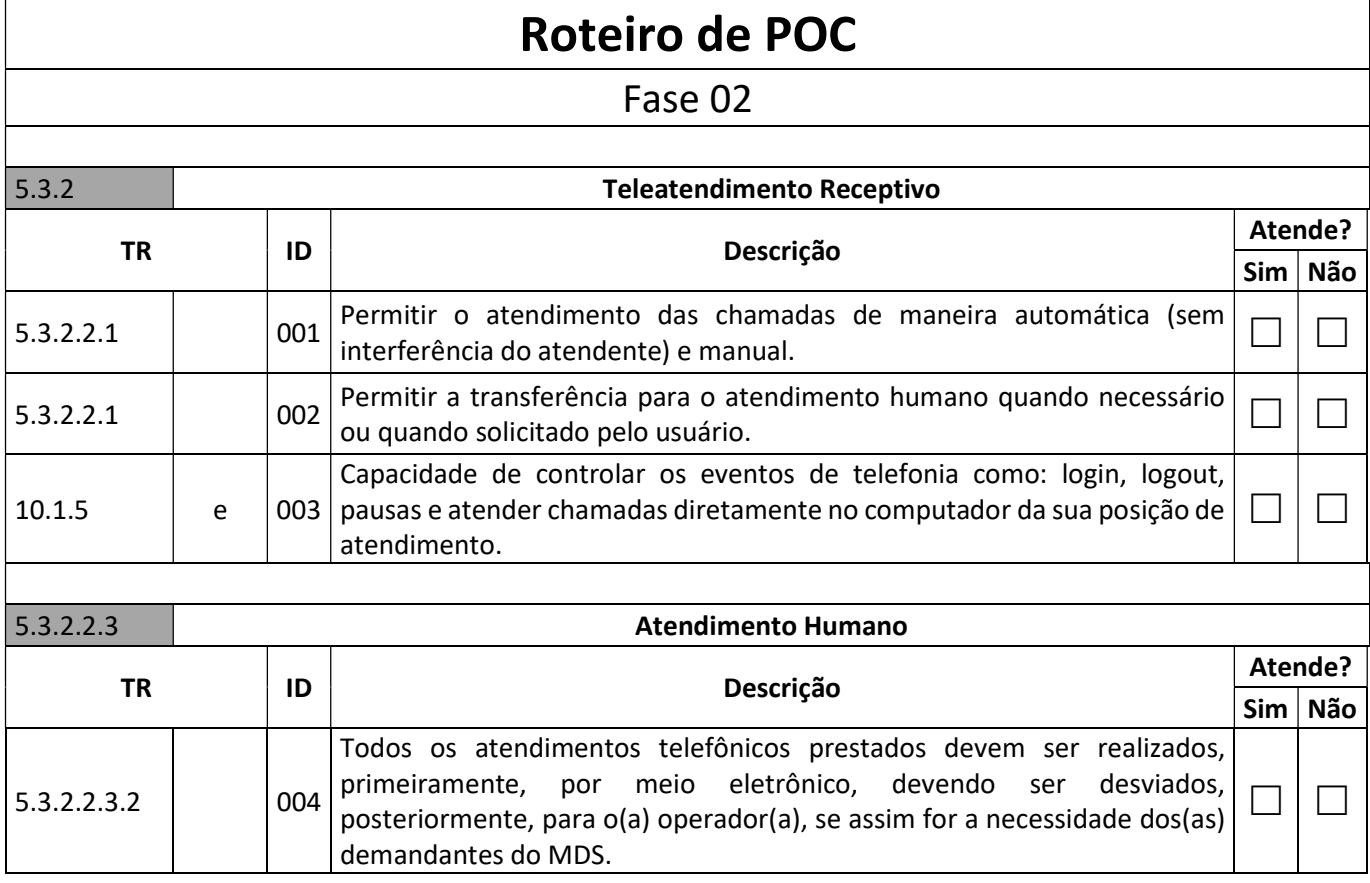

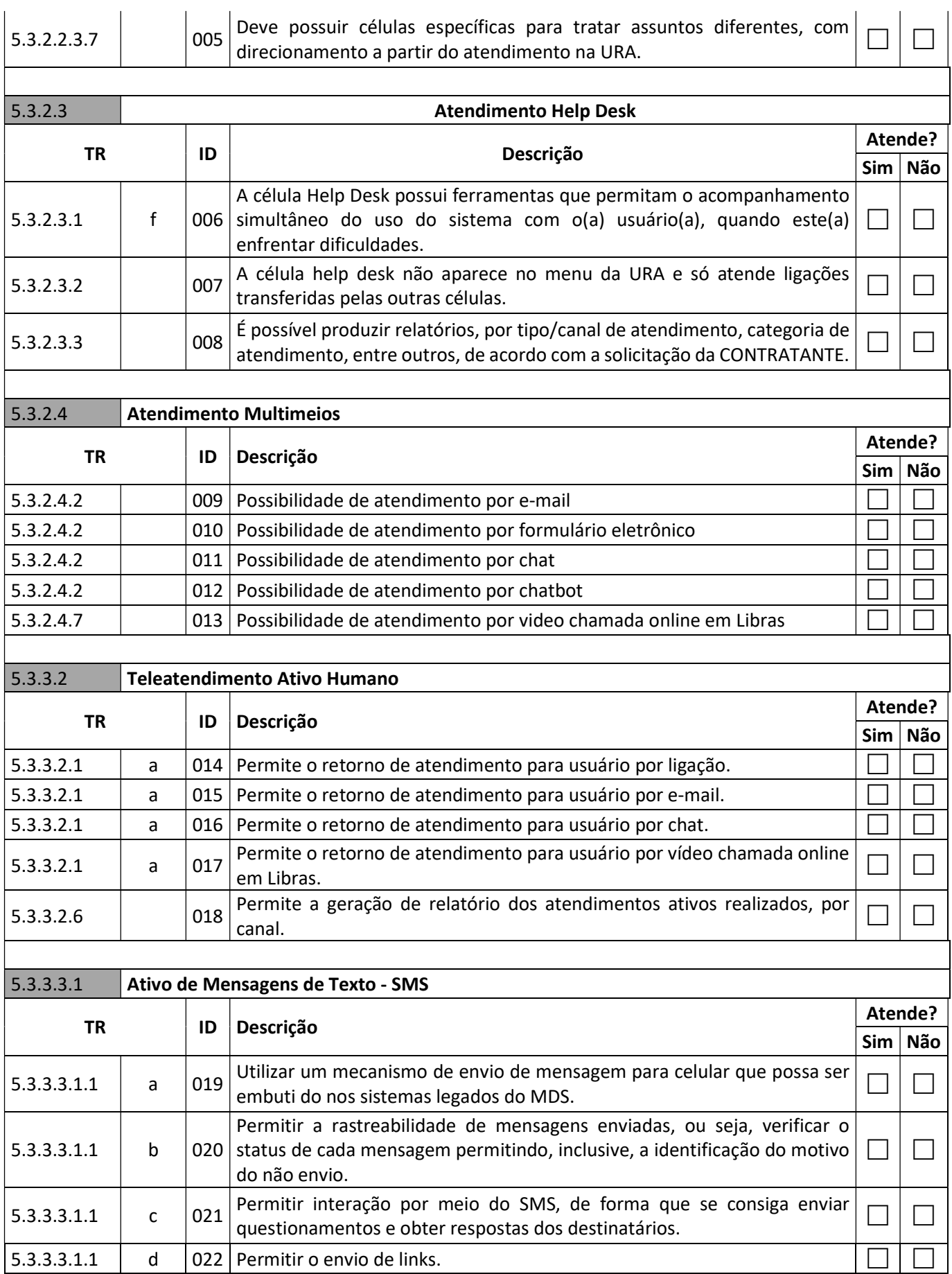

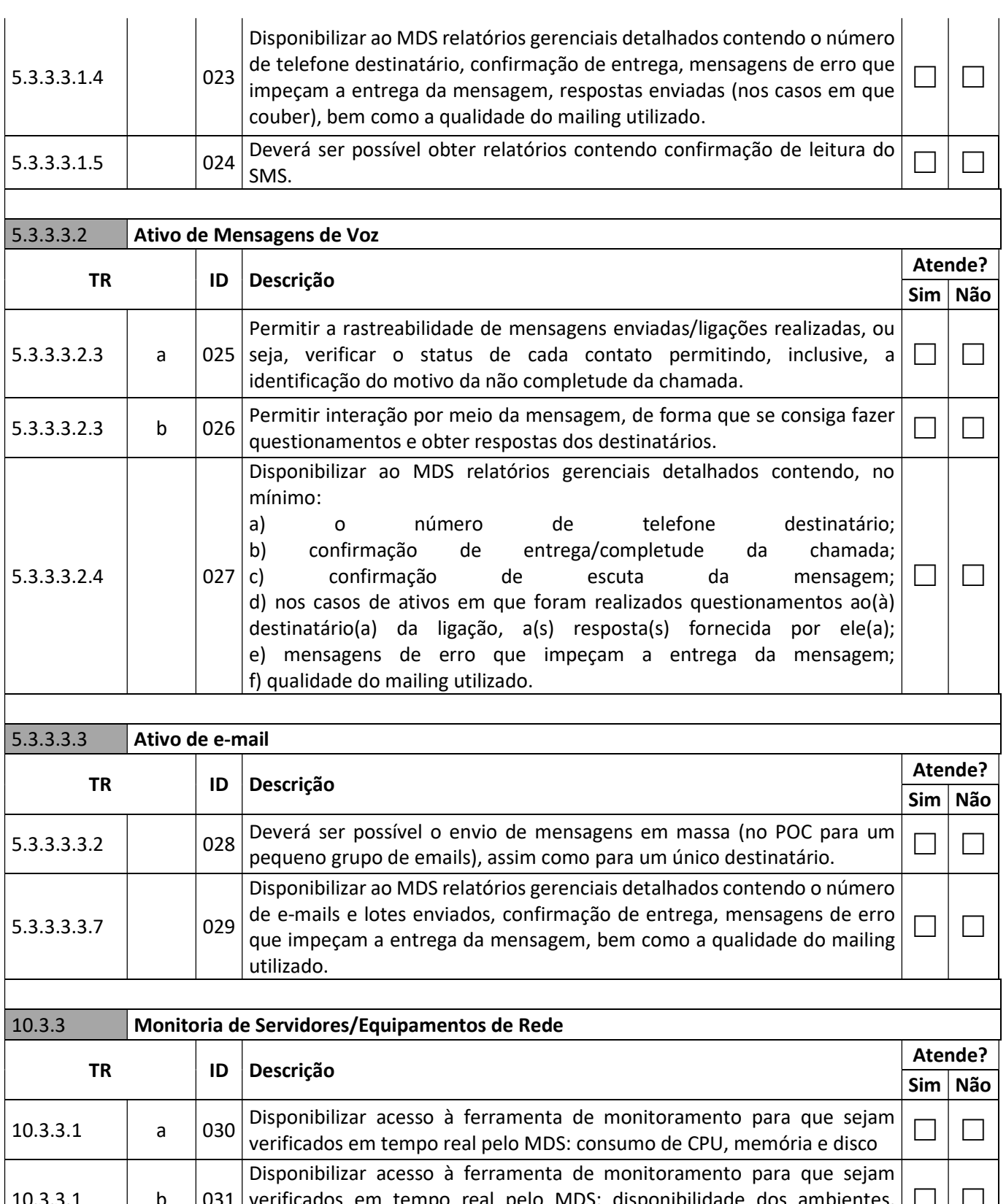

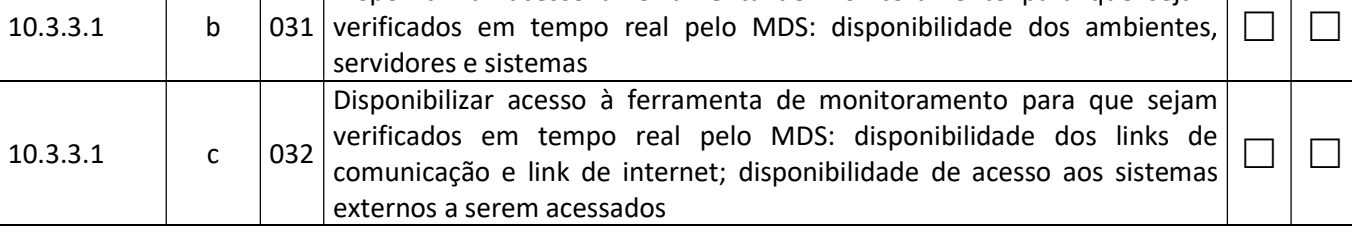

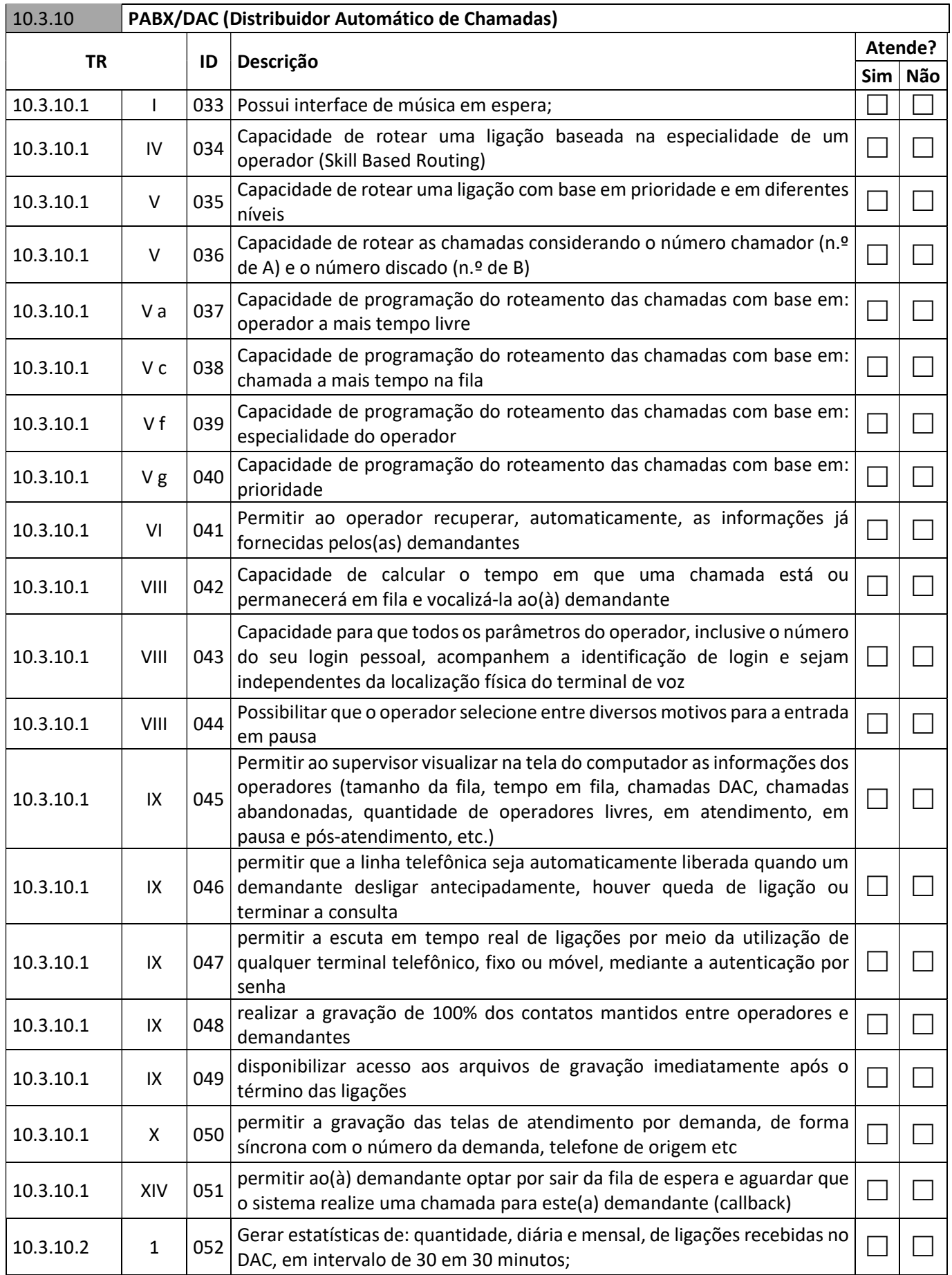

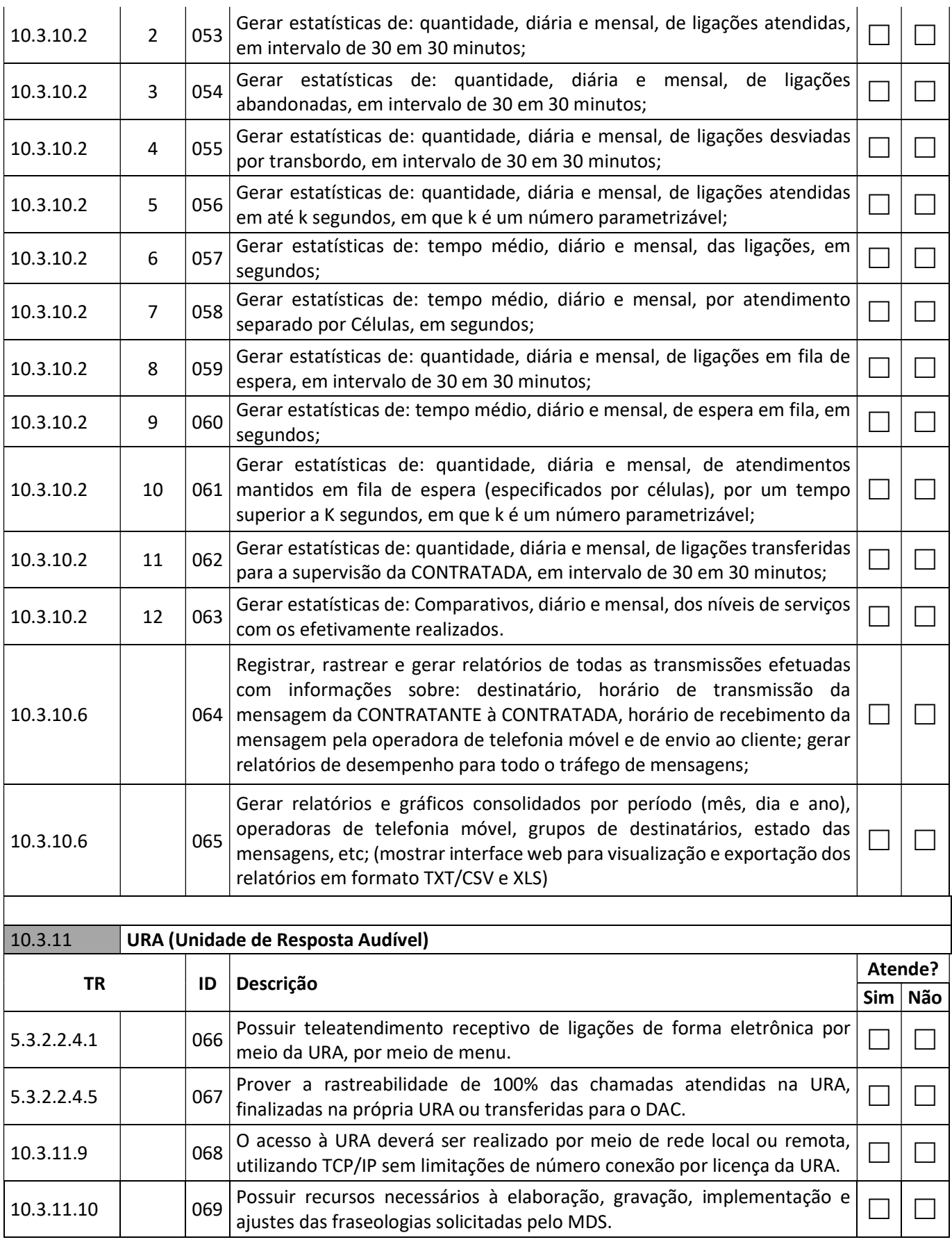

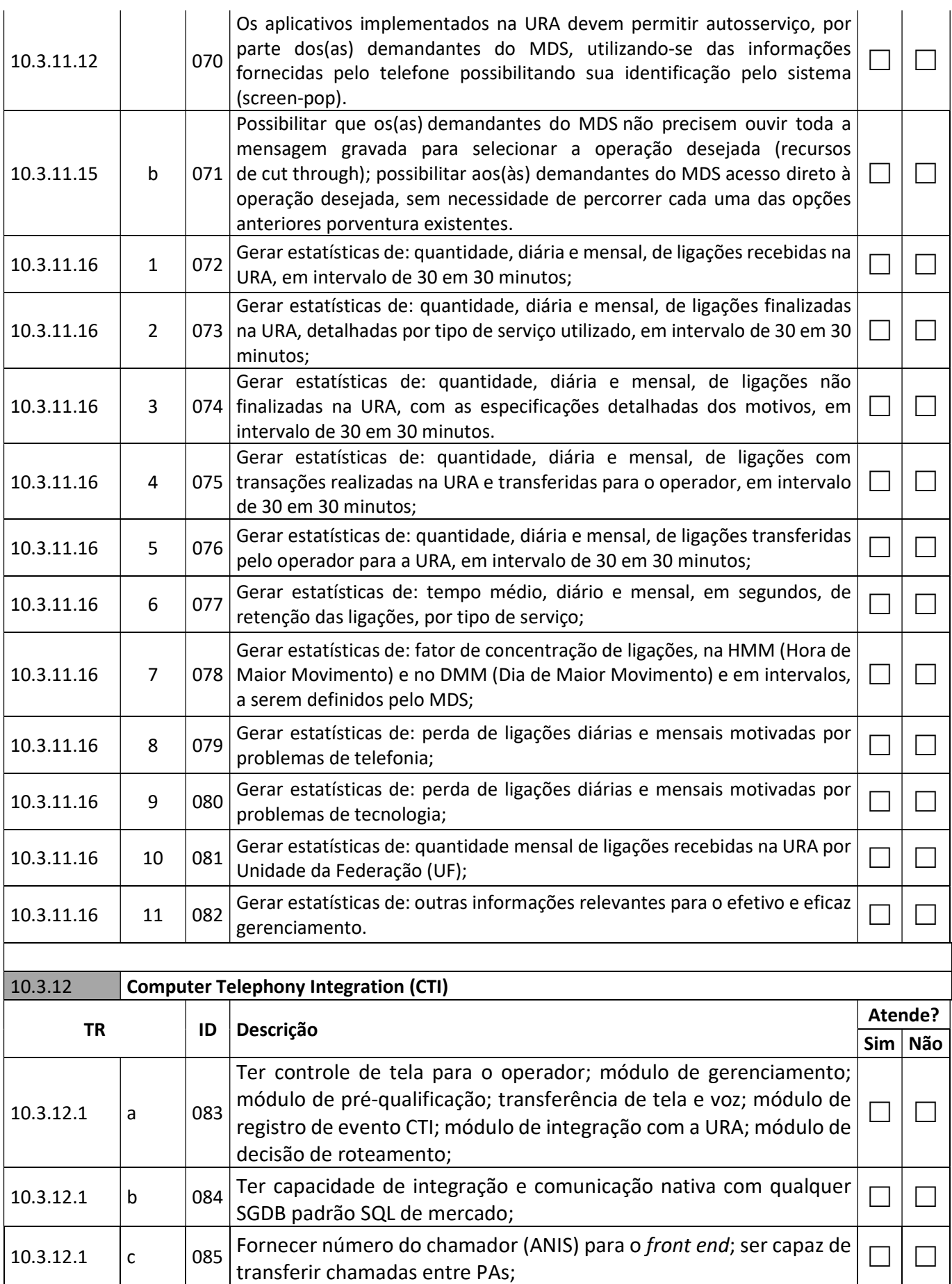

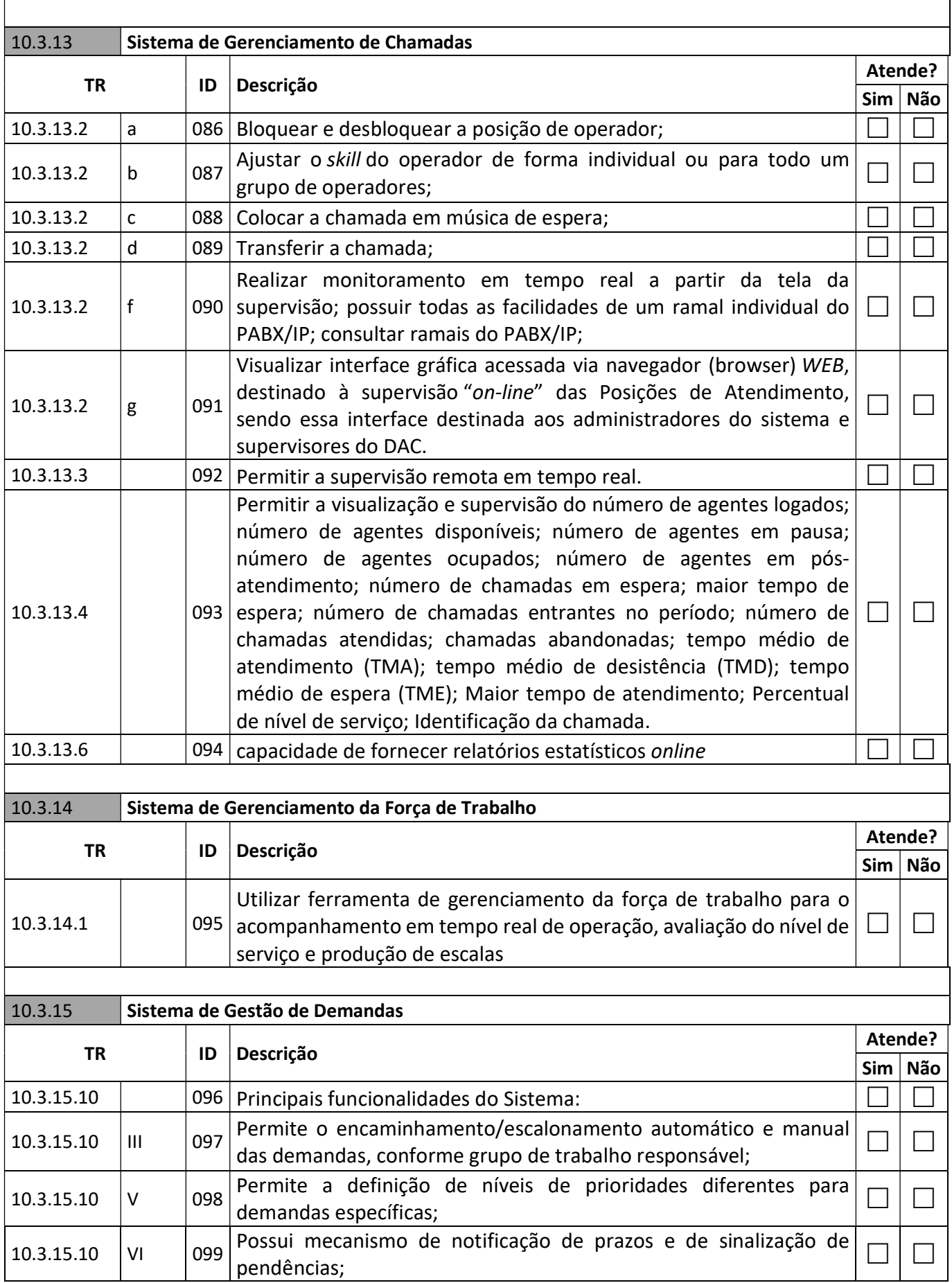

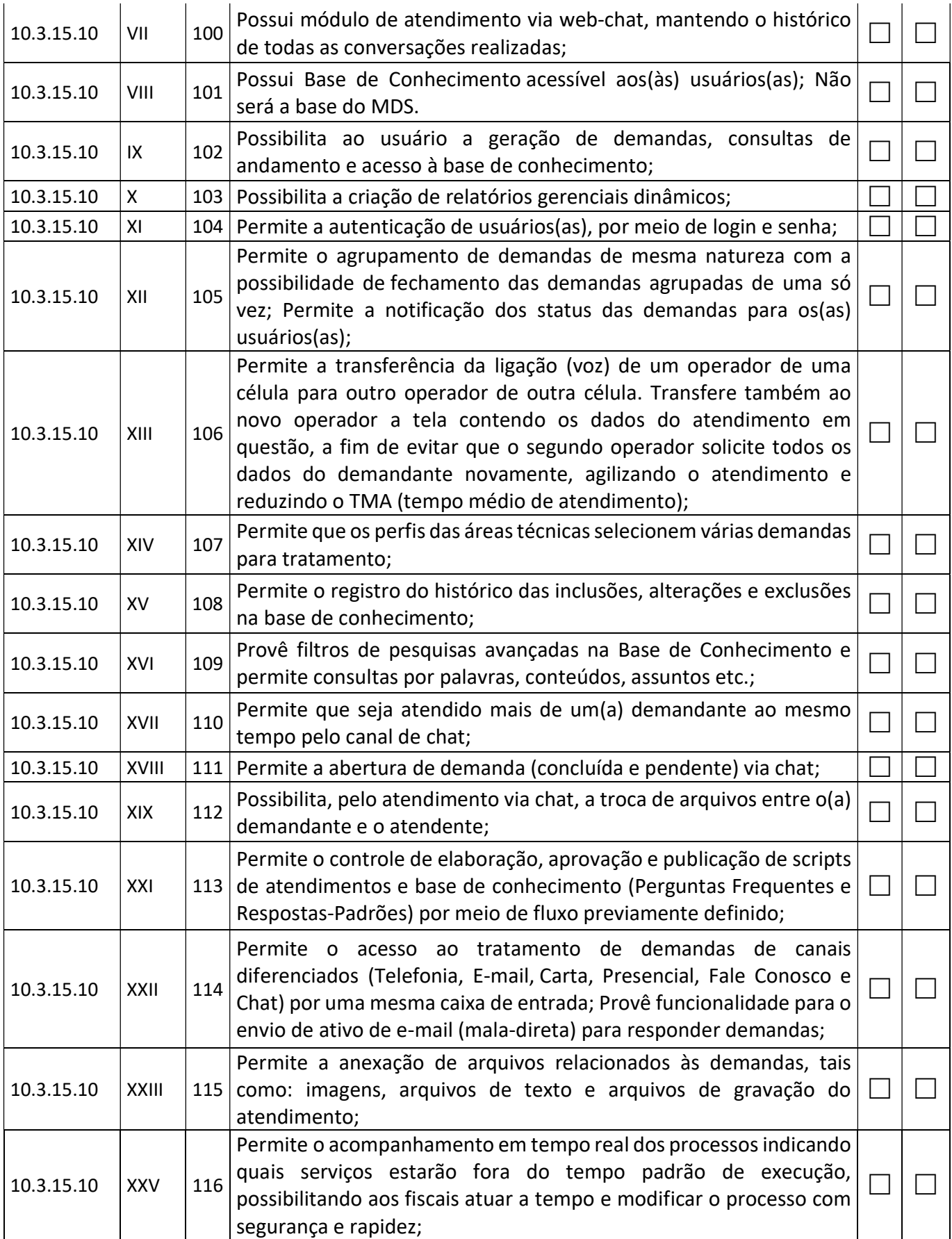

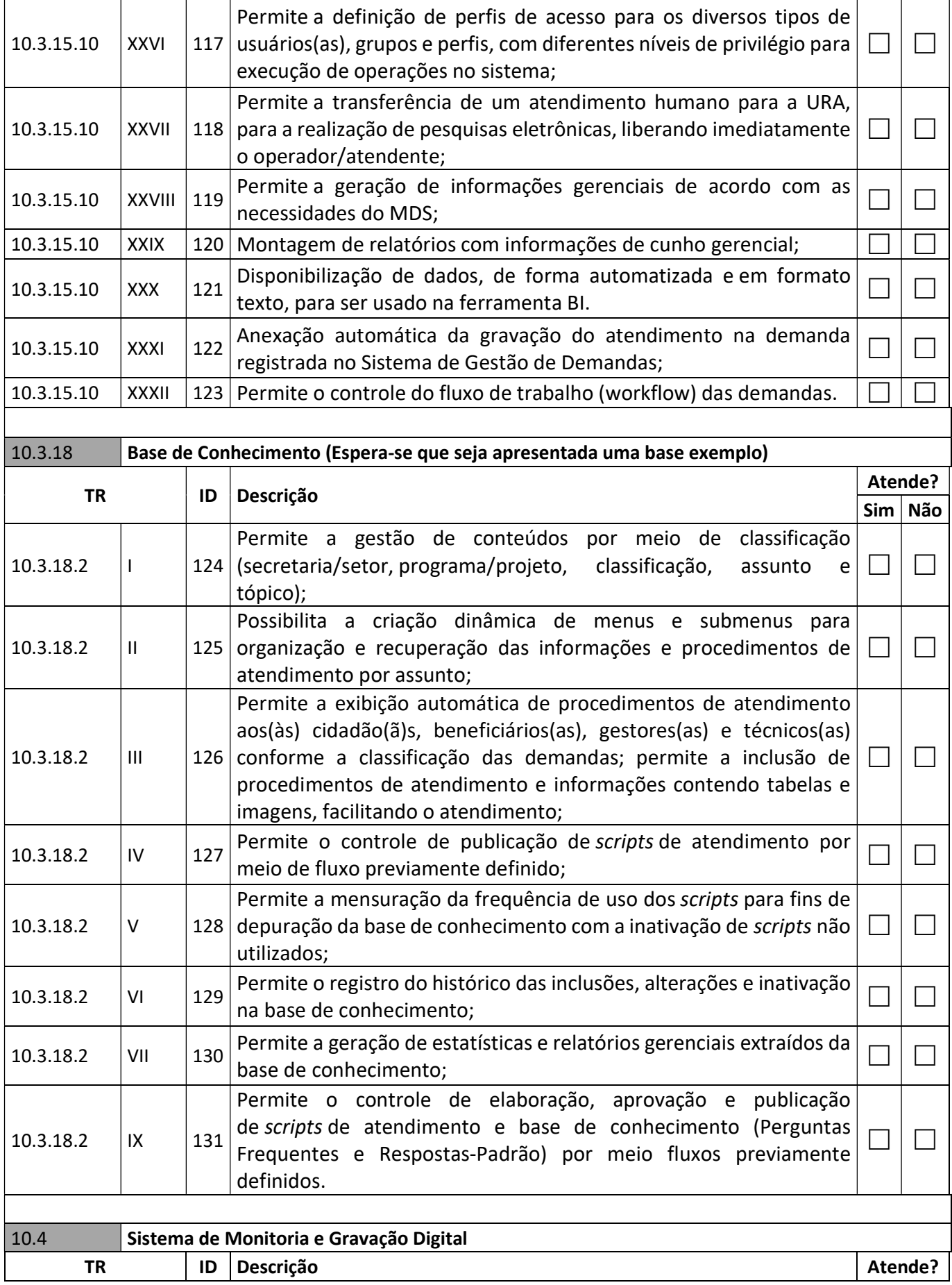

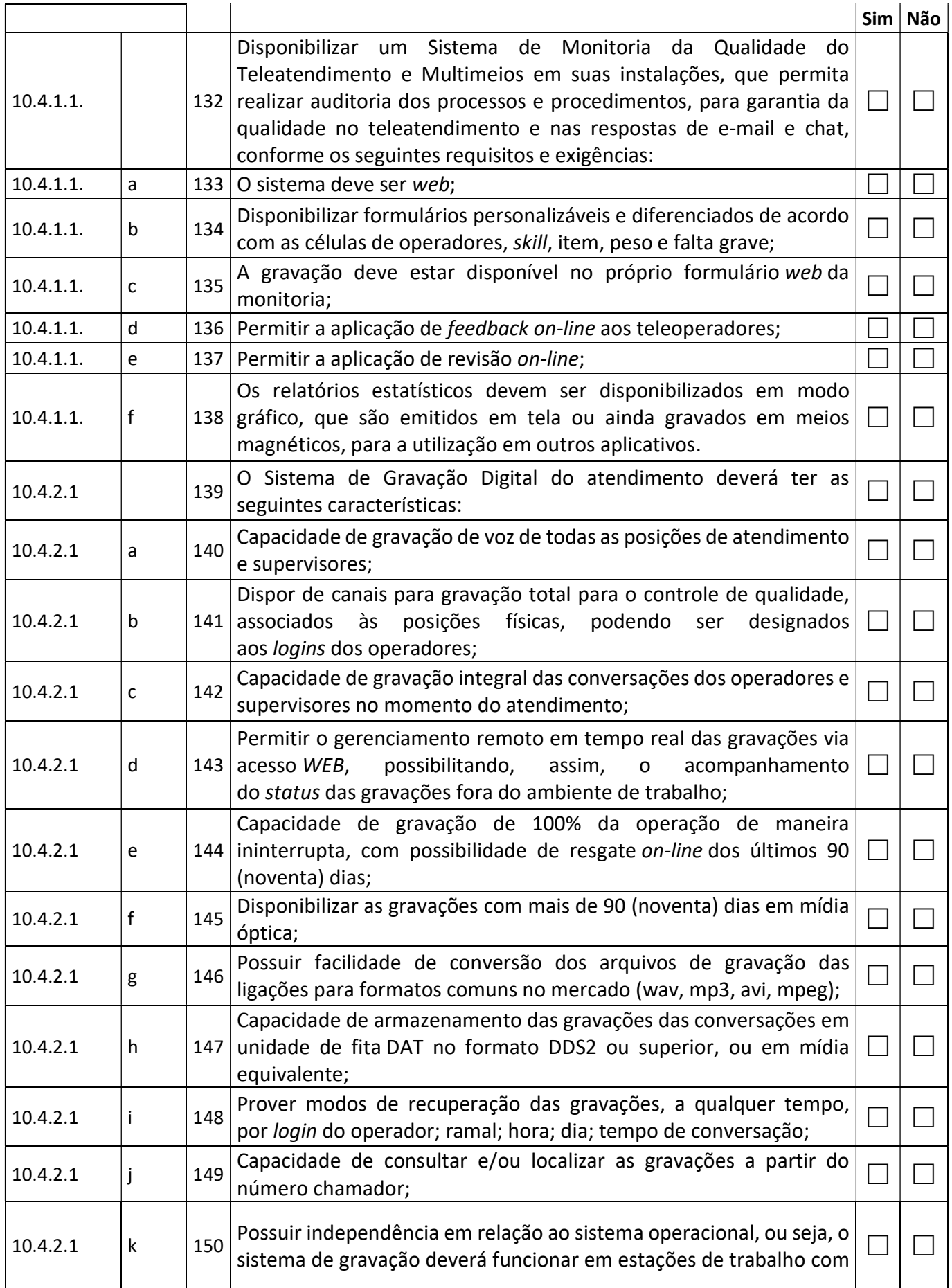

![](_page_14_Picture_207.jpeg)

![](_page_15_Picture_51.jpeg)